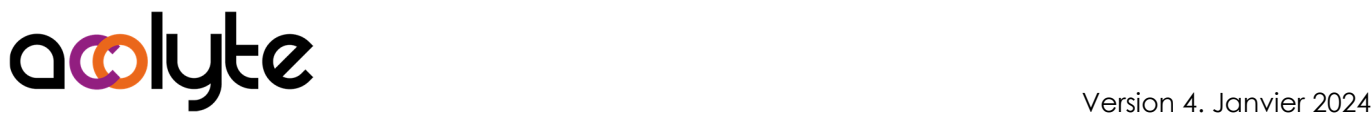

# Word Perfectionnement

Vous savez déjà créer des documents que 2 ou 3 pages avec Word. Par contre, quand il s'agit de créer des documents longs ou de réaliser un publipostage, cela ne vous semble pas toujours simple. Et pourtant… Lorsque l'on prend les choses par le bon bout, cela vous sera beaucoup plus facile et vous réaliserez rapidement ces documents demandés.

#### OBJECTIFS PROFESSIONNELS

Savoir intégrer des tableaux, des graphiques Excel Être en capacité de créer des documents longs en optimisant la mise en forme Savoir concevoir, créer et imprimer un publipostage

## MODALITÉS, MÉTHODES ET OUTILS PÉDAGOGIQUES

Formation intra-entreprise en présentiel au contenu personnalisable

Méthode démonstrative se basant sur une présentation au vidéoprojecteur des concepts abordés et des objectifs à atteindre pour les exercices

Alternance d'apports théoriques et d'exercices pratiques issus de situations réelles vécues en entreprise

#### PUBLIC VISÉ

Tous actifs Être amené à rédiger documents longs ou des publipostages

#### PRÉREQUIS

Utiliser quotidiennement le logiciel Avoir une pratique basique de l'utilisation de Word

#### FORMATEUR Pierre Dumas

Qualifications ENI, PCIE®, TOSA® ; formation de formateurs CCI ; Titre Formateur pour adultes

Intervenant auprès des CCI et 400 entreprises depuis plus de 25 ans

#### LES +

Formation possible en distanciel Conserver les exercices avec corrigé Suivi personnalisé post-formation (mail, téléphone)

## APPRÉCIATIONS

- À chaud : Questionnaire de fin de stage sur le déroulement de l'action et sur les acquis
- À froid : Fiche de pertinence des apports de formation à 3 mois

# MOYENS TECHNIQUES

Salle équipée d'ordinateurs individuels avec Office Vidéoprojecteur

## MODALITÉS D'ORGANISATION

Durée : 1 jour (7 heures) Délai accès estimé : 2 semaines Possibilité par demi-journées Dates : à convenir conjointement Horaires : 9h00-12h30 / 13h30-17h00 Lieu : sur site de l'entreprise Effectif : 5 personnes maximum Tarif : Devis sur mesure

## ÉTAPES D'ÉVALUATION DES ACQUIS

Évaluation en amont ou en début de formation via un formulaire en-ligne

Évaluation continue en cours de formation

- Auto-évaluation en clôture de formation via exercices et/ou formulaire en-ligne
- Attestation individuelle de fin de formation avec objectifs et résultat de l'évaluation des acquis

Éligible CPF à la " Créer et mettre en page des documents à l'aide d'un traitement de texte" des Éditions ENI (code RS6159, enregistré le 23/11/2022)

## ACCESSIBILITÉ AUX PERSONNES EN SITUATION DE HANDICAP

- Cette formation est accessible aux personnes en situation de handicap. Pour celles-ci, merci de nous prévenir avant même l'inscription.
- Il y a de nombreux handicaps et nous ne sommes malheureusement pas équipés pour tous. Nous contacter pour les modalités organisationnelles à adapter au handicap.

# COORDONNÉES DU CHARGÉ DES RELATIONS AVEC LES STAGIAIRES

Pierre Dumas | bonjour@acolyte21.fr | 06 51 08 82 83

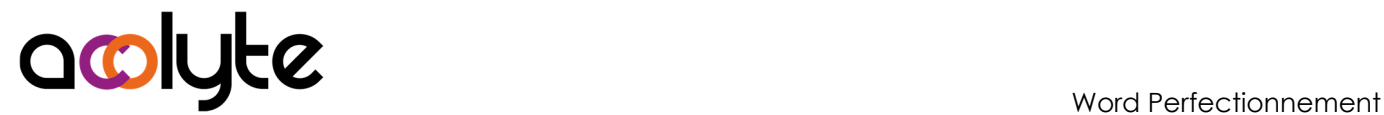

#### CONTENU PÉDAGOGIQUE

#### Agrémenter un document / Gagner du temps

- Utiliser les colonnes
- Ajouter des filigranes, des lettrines
- Insérer un tableau, un graphique Excel
- Mettre en place des insertions automatiques

#### Gestion des documents longs

- Changer la mise en page à l'intérieur du même document
- Gérer une numérotation complexe
- Uniformiser efficacement la mise en forme d'un document par l'utilisation des styles
- Utiliser le mode plan et insérer une table des matières

#### Publipostage

- Préparer et réaliser un publipostage
- Vérifier la fusion, utiliser le mode « publipostage »
- Modifier un document principal et une source de données
- Trier des enregistrements, sélectionner les enregistrements à fusionner
- Préparer des étiquettes ou des enveloppes pour un publipostage